#### ФЕДЕРАЛЬНОЕ ГОСУДАРСТВЕННОЕ БЮДЖЕТНОЕ ОБРАЗОВАТЕЛЬНОЕ УЧРЕЖДЕНИЕ ВЫСШЕГО ОБРАЗОВАНИЯ «САНКТ-ПЕТЕРБУРГСКИЙ ГОСУДАРСТВЕННЫЙ УНИВЕРСИТЕТ ТЕЛЕКОММУНИКАЦИЙ ИМ. ПРОФ. М.А. БОНЧ-БРУЕВИЧА»  $(CH6 \Gamma YT)$

#### АРХАНГЕЛЬСКИЙ КОЛЛЕДЖ ТЕЛЕКОММУНИКАЦИЙ ИМ. Б.Л. РОЗИНГА (ФИЛИАЛ) СПбГУТ (АКТ (ф) СПбГУТ)

**УТВЕРЖДАЮ** И.о. зам. директора по учебной работе М.А. Цыганкова 2022 г.

## РАБОЧАЯ ПРОГРАММА УЧЕБНОЙ ДИСЦИПЛИНЫ ЕН.02. КОМПЬЮТЕРНОЕ МОДЕЛИРОВАНИЕ

по специальности:

11.02.11 - Сети связи и системы коммутации

г. Архангельск 2022

Рабочая программа учебной дисциплины составлена на основе Федерального государственного образовательного стандарта среднего профессионального образования по специальности 11.02.11 - Сети связи и системы коммутации, примерной программы учебной дисциплины и в соответствии с учебным планом по специальности 11.02.11 - Сети связи и системы коммутации.

Рабочая программа рассмотрена и одобрена цикловой комиссией Информационных технологий и математических дисциплин<br>Протокол № 9 от / У шесе 2022 г.

Председатель С.В. Лукина

Составитель:

Ю. С. Маломан, преподаватель высшей квалификационной категории АКТ (ф) СПбГУТ

## **СОДЕРЖАНИЕ**

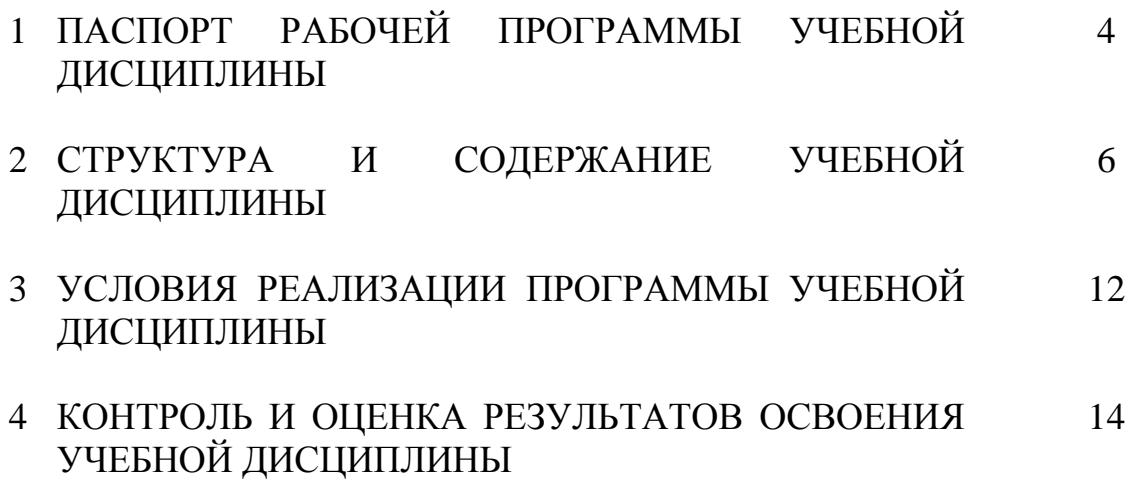

#### ПАСПОРТ РАБОЧЕЙ ПРОГРАММЫ УЧЕБНОЙ ДИСЦИПЛИНЫ  $\mathbf{1}$ ЕН.02. КОМПЬЮТЕРНОЕ МОДЕЛИРОВАНИЕ

### 1.1 Область применения программы

Рабочая программа учебной дисциплины (далее рабочая программа) - является частью программы подготовки специалистов среднего звена в соответствии с ФГОС по специальности СПО 11.02.11 - Сети связи и системы коммутации

### 1.2 Место учебной дисциплины в структуре программы подготовки специалистов среднего звена

Дисциплина входит в математический и общий естественнонаучный учебный НИКЛ.

### 1.3 Цель и задачи учебной дисциплины - требования к результатам освоения учебной дисциплины

В результате освоения учебной дисциплины обучающийся должен уметь:

- использовать базовые системные продукты и пакеты прикладных программ;

- осуществлять имитационное моделирование;

- решать задачи из теории массового обслуживания;

- запускать, сохранять, открывать файлы в системе GPSS World;

- моделировать задачи непроизводственных и производственных систем с применением GPSS World.

В результате освоения учебной дисциплины обучающийся должен знать:

- основные приемы и методы автоматизированной обработки информации;

- обший состав персональных электронноструктуру  $\mathbf{M}$ вычислительных машин (далее - ЭВМ) и вычислительных систем;

- базовые системные продукты и пакеты прикладных программ;

- области применения имитационного моделирования;

- характеристики систем массового обслуживания различных типов;

- структуру GPSS World, состав и структуру главного меню;

- примеры непроизводственных и производственных систем.

### 1.4 Перечень формируемых компетенций

Обшие компетенции (ОК):

ОК 1. Понимать сущность и социальную значимость своей будущей профессии. проявлять к ней устойчивый интерес.

ОК 2. Организовывать собственную деятельность, выбирать типовые методы и способы выполнения профессиональных задач, оценивать их эффективность и качество.

ОК 3. Принимать решения в стандартных и нестандартных ситуациях и нести за них ответственность.

ОК 4. Осуществлять поиск и использование информации, необходимой для эффективного выполнения профессиональных задач, профессионального и личностного развития.

ОК 5. Использовать информационно-коммуникационные технологии в профессиональной деятельности.

ОК 6. Работать в коллективе и команде, эффективно общаться с коллегами, руководством, потребителями.

ОК 7. Брать на себя ответственность за работу членов команды (подчиненных), результат выполнения заданий.

ОК 8. Самостоятельно определять задачи профессионального и личностного развития, заниматься самообразованием, осознанно планировать повышение квалификации.

ОК 9. Ориентироваться в условиях частой смены технологий в профессиональной деятельности.

Профессиональные компетенции (ПК):

ПК 1.1. Выполнять монтаж и производить настройку сетей проводного и беспроводного абонентского доступа.

ПК 1.2. Осуществлять работы с сетевыми протоколами.

Личностные результаты (ЛР): ЛР1-ЛР27.

### **1.5 Количество часов на освоение рабочей программы учебной дисциплины**

Максимальной учебной нагрузки обучающегося 100 часов, в том числе:

- обязательной аудиторной учебной нагрузки обучающегося 66 часов,

- самостоятельной работы обучающегося 34 часа.

# **2 СТРУКТУРА И СОДЕРЖАНИЕ УЧЕБНОЙ ДИСЦИПЛИНЫ**

### **2.1 Объем учебной дисциплины и виды учебной работы**

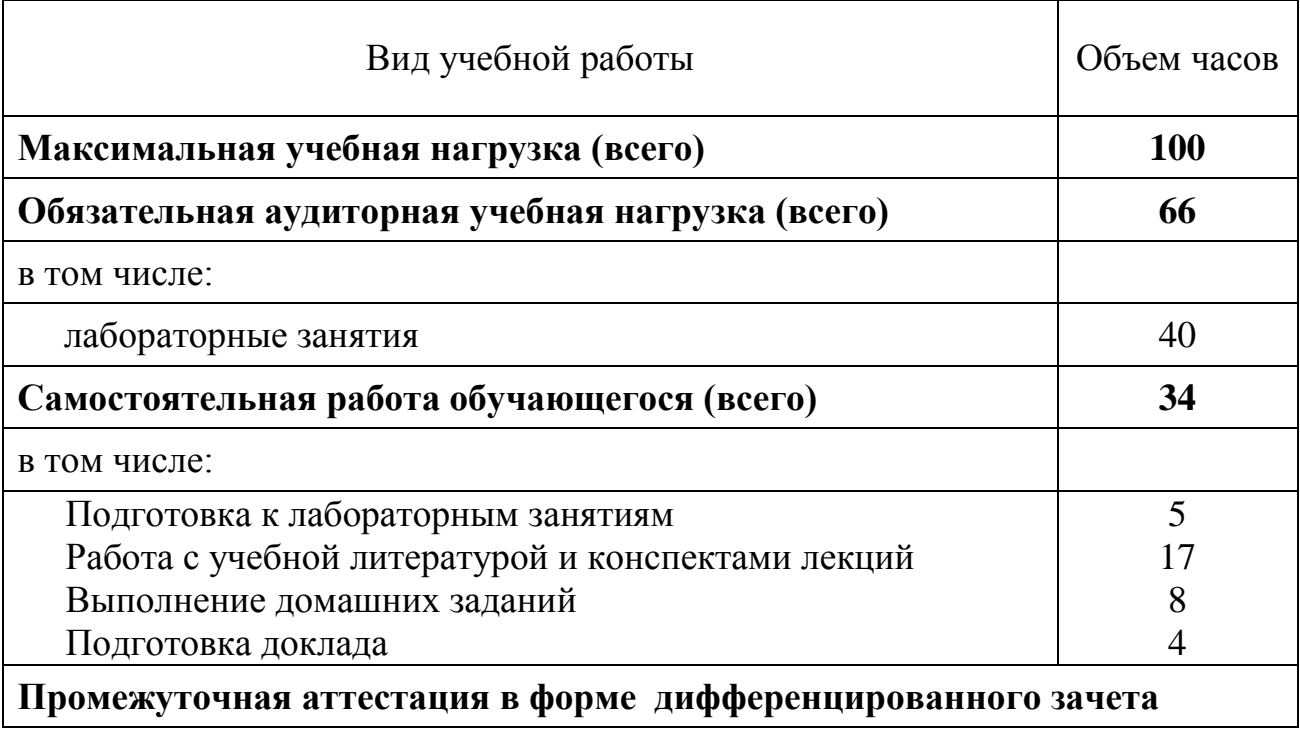

## **2.2 Тематический план и содержание учебной дисциплины ЕН.02. КОМПЬЮТЕРНОЕ МОДЕЛИРОВАНИЕ**

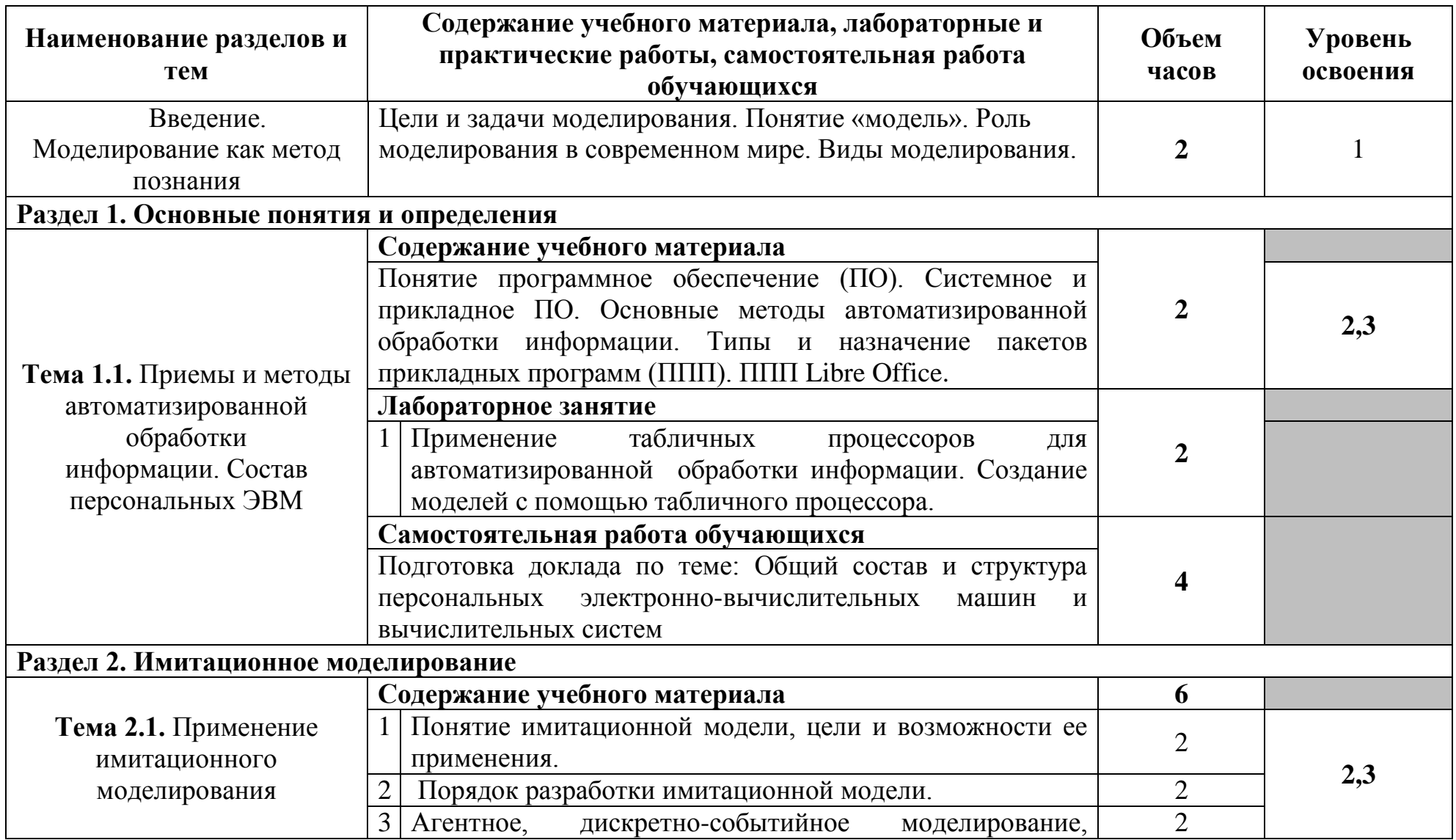

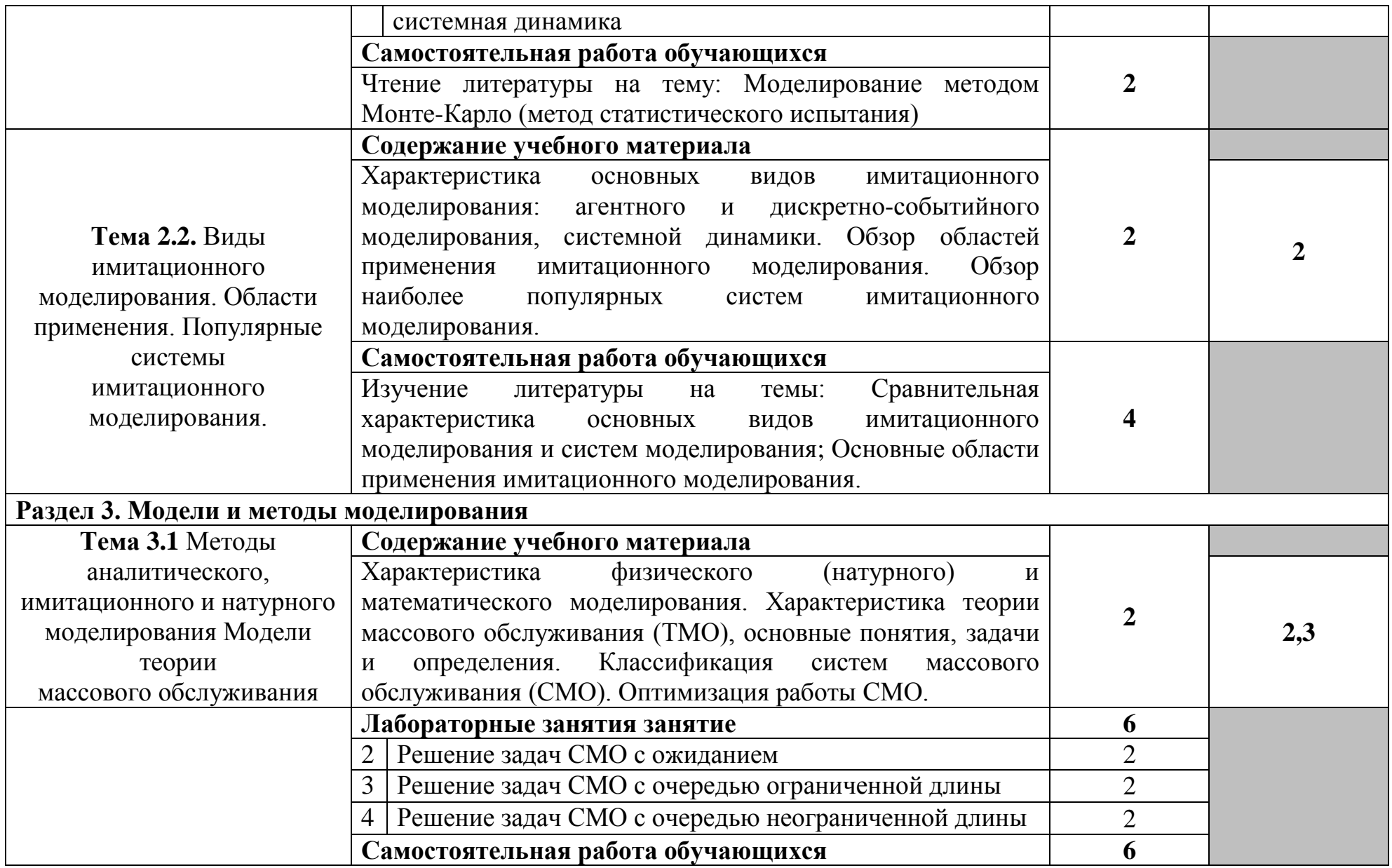

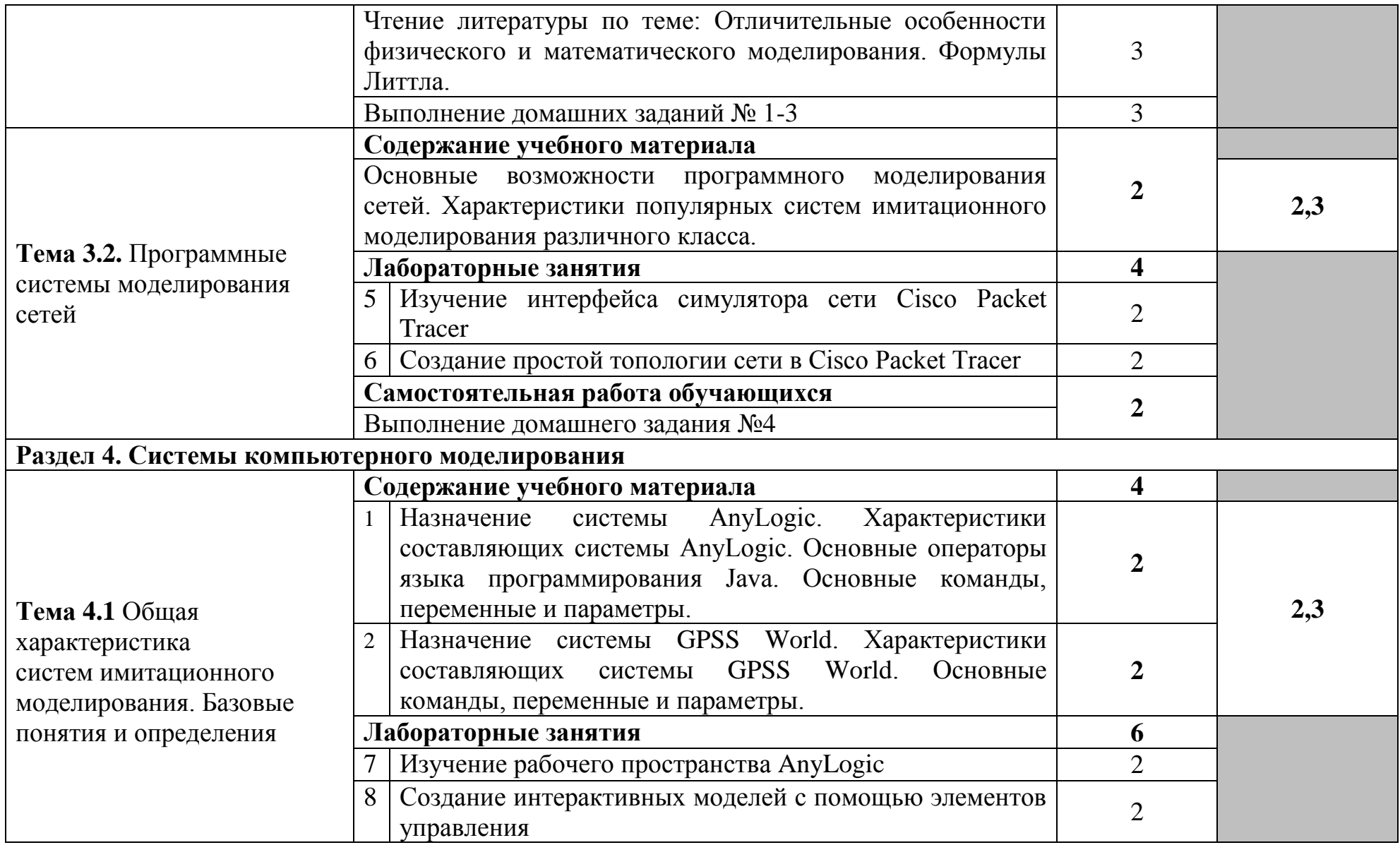

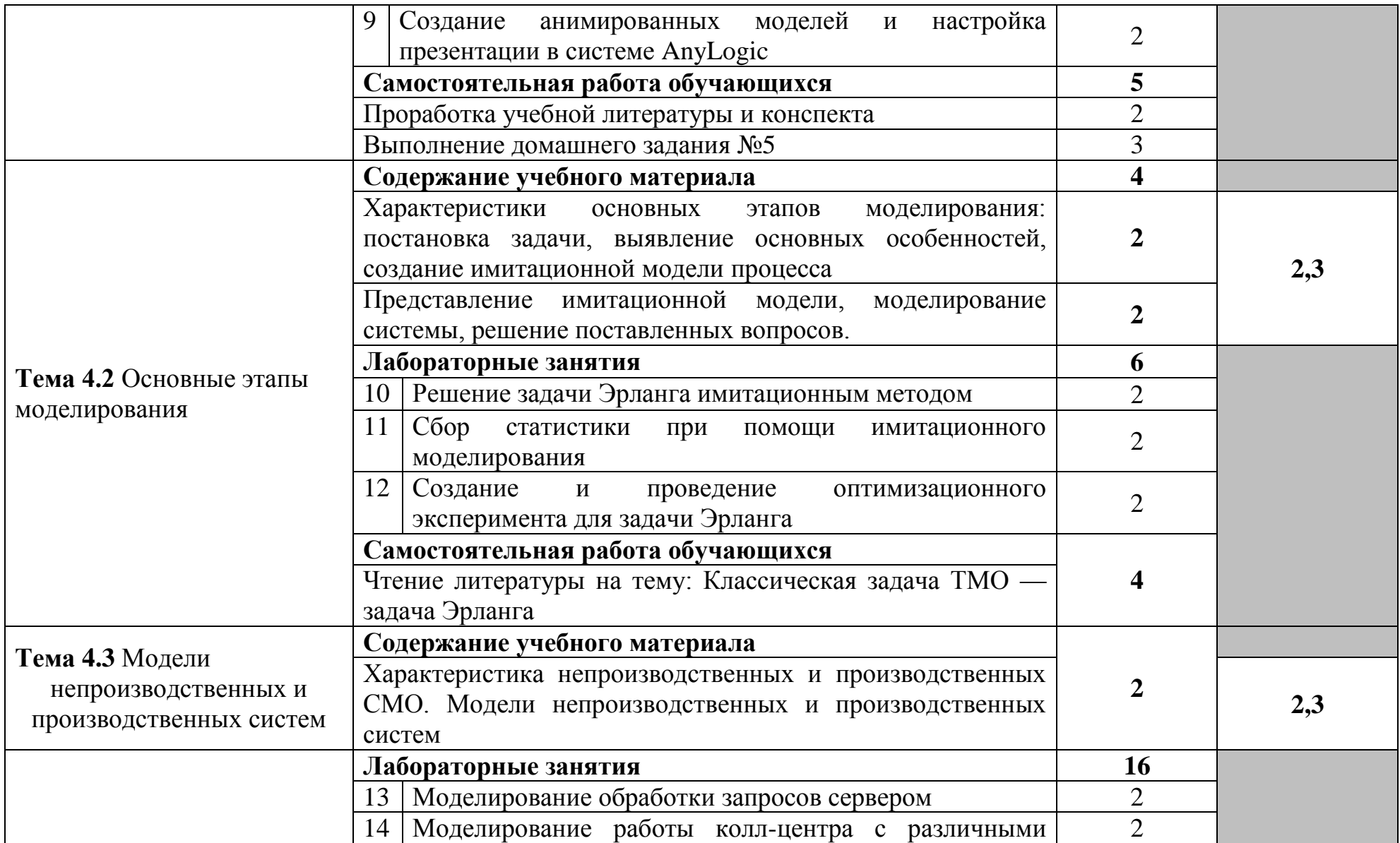

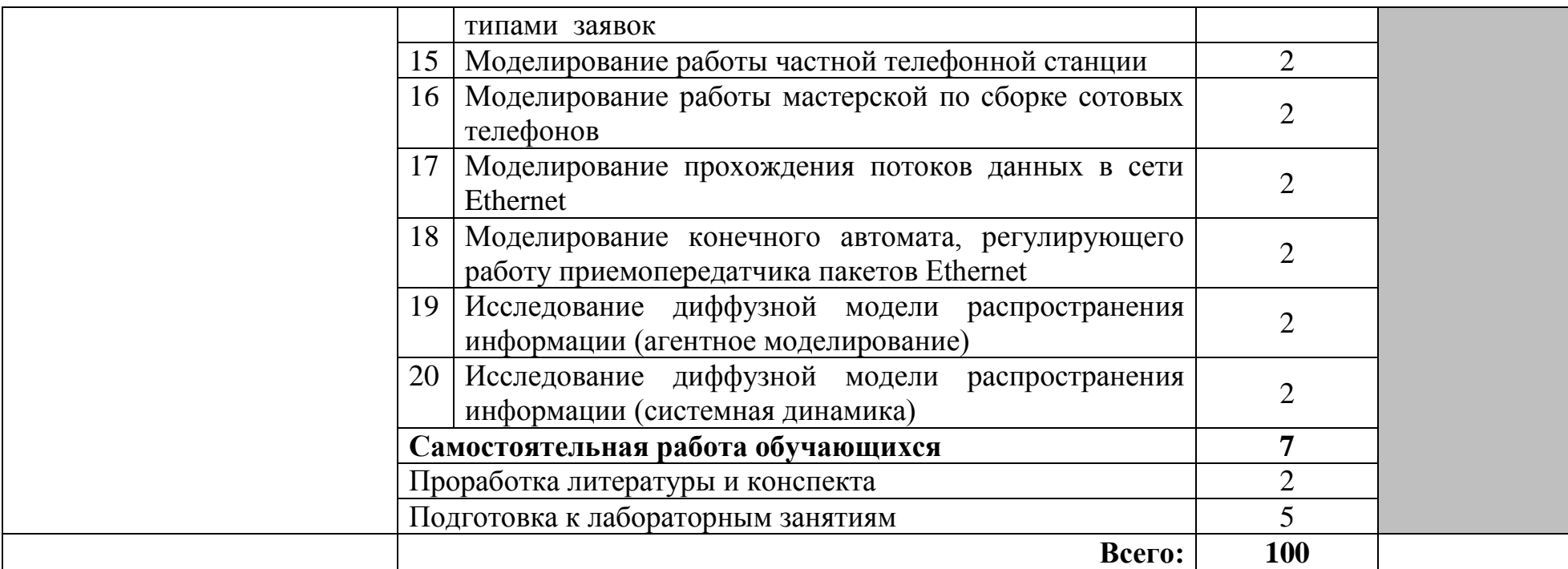

Для характеристики уровня освоения учебного материала используются следующие обозначения:

- 1. ознакомительный (узнавание ранее изученных объектов, свойств);
- 2. репродуктивный (выполнение деятельности по образцу, инструкции или под руководством)
- 3. продуктивный (планирование и самостоятельное выполнение деятельности, решение проблемных задач)

### **3 УСЛОВИЯ РЕАЛИЗАЦИИ ПРОГРАММЫ УЧЕБНОЙ ДИСЦИПЛИНЫ**

### **3.1 Требования к минимальному материально-техническому обеспечению**

Реализация программы дисциплины требует наличия кабинета компьютерного моделирования, учебного кабинета.

Оборудование кабинета компьютерного моделирования и рабочих мест кабинета:

стол на металлокаркасе для преподавателя – 1 шт., стол на металлокаркасе – 1 шт., кресло Юпитер – 2 шт., табурет ученический – 14 шт., стол компьютерный на металлокаркасе левый – 5 шт., стол компьютерный на металлокаркасе правый – 10 шт., ПК - 1 шт.: монитор 19" TFT HP LA 1951g, системный блок (Colorsit L8011/Asus P5LD2 SE/Intel Core 2 Duo E4300 1.8GHz/DDR II 1Gb/GeForce 8400 GS/Seagate 80Gb SATA II/Gigabit Lan), ПК - 14 шт.: монитор 17" TFT Samsung Sync Master 740N, системный блок (Microlab M4108/ASRock P4i65G/Intel Pentium 4 2.4GHz/DDR 1Gb/Seagate 80Gb IDE/FE Lan), мультимедиа-проектор Casio XJ-A140V - 1 шт., экран Lumien Master Picture 4\*3 - 1 шт., учебная доска - 1 шт., программное обеспечение: MS Windows XP, MS Visio 2007 (графический редактор), LibreOffice 5 (в составе текстовый редактор LibreOffice Writer), MathCAD 2014, Multisim 10.1, Any Logic 7, Консультант+, Free Pascal 3.0.2, Python 3.4, Foxit Reader 7, GPSS World Student Version 5.2.2, локальная сеть с доступом к ЭБС и СДО.

Оборудование учебного кабинета и рабочих мест кабинета:

доска ДА 3,0х1,2 – 1 шт., стол – 16 шт., стол однотумбовый – 1 шт., стол письменный – 2 шт., стол полированный – 4 шт., стул – 22 шт., стул жесткий – 10 шт., шкаф книжный – 2 шт., ПК - 14 шт.: монитор 17" TFT LG Flatron L1742S, системный блок (Kraftway Credo/EliteGroup G31T-M3/Intel Celeron E3200 2.4GHz/DDR II 2Gb/Hitachi 160Gb SATA II/Gigabit Lan), маршрутизатор Cisco 2620 - 1 шт., маршрутизатор Cisco 2610 - 1 шт., коммутатор Cisco Catalyst 2960 - 3шт., коммутатор Cisco 3640 - 1 шт., коммутатор Avaya P332GT-ML - 1 шт., коммутатор Cisco Catalyst 2900 XL - 1 шт., коммутатор Cisco Catalyst 1700 - 1 шт., программные межсетевые экраны для маршрутизаторов Cisco 2800, шкаф коммутационный Адваком 42U - 1 шт., стойка для монтажа сетевого оборудования - 1 шт., учебная доска - 1 шт., программное обеспечение: OS Debian Linux 9, LibreOffice 6, Консультант+, Packet tracer 6.2, Gimp 2, Inkscape 0.92, KiCAD 5, Python 3.2, FreeCAD 0.18, Fritzing 0.9, MySQL 14.12, GNU Radio 3.7.5.

### **3.2 Информационное обеспечение обучения**

### **Перечень учебных изданий, Интернет-ресурсов, дополнительной литературы**

#### **Основные источники:**

1. Боев, В. Д. Компьютерное моделирование : учебное пособие для СПО / В. Д. Боев, Р. П. Сыпченко. — Саратов : Профобразование, 2021. — 517 c. — ISBN 978-5-4488-0998-9 // Электронный ресурс цифровой образовательной среды СПО PROFобразование : [сайт]. — URL: https://profspo.ru/books/102191 - Режим доступа: для зарегистрир.пользователей. - Текст: электронный.

2. Забелин, Л. Ю. Компьютерная графика и 3D-моделирование : учебное пособие для СПО / Л. Ю. Забелин, О. Л. Штейнбах, О. В. Диль. — Саратов : Профобразование, 2021. — 258 c. — ISBN 978-5-4488-1188-3 // Электронный ресурс цифровой образовательной среды СПО PROFобразование : [сайт]. — URL: https://profspo.ru/books/106619 — Текст : электронный.

3. Петлина, Е. М. Компьютерное моделирование : учебное пособие для СПО / Е. М. Петлина. — Саратов : Профобразование, 2019. — 131 c. — ISBN 978-5-4488-0250-8 // Электронный ресурс цифровой образовательной среды СПО PROFобразование : [сайт]. — URL: <https://profspo.ru/books/> - Режим доступа: для зарегистрир.пользователей.-Текст: электронный.

### **Дополнительные источники:**

1. Олейникова, С. А. Компьютерное моделирование : учебное пособие для СПО / С. А. Олейникова. — Саратов : Профобразование, 2022. — 126 c. — ISBN 978-5-4488-1491-4. — Текст : электронный // Электронный ресурс цифровой образовательной среды СПО PROFобразование : [сайт]. — URL: <https://profspo.ru/books/121298> — Режим доступа: для авторизир. пользователей

### **Интернет-ресурсы:**

1https://www.anylogic.ru/

### **4 КОНТРОЛЬ И ОЦЕНКА РЕЗУЛЬТАТОВ ОСВОЕНИЯ УЧЕБНОЙ ДИСЦИПЛИНЫ**

Контроль и оценка результатов освоения учебной дисциплины осуществляется преподавателем в процессе проведения лабораторных занятий, тестирования, устных и письменных опросов, а также выполнения обучающимися индивидуальных заданий.

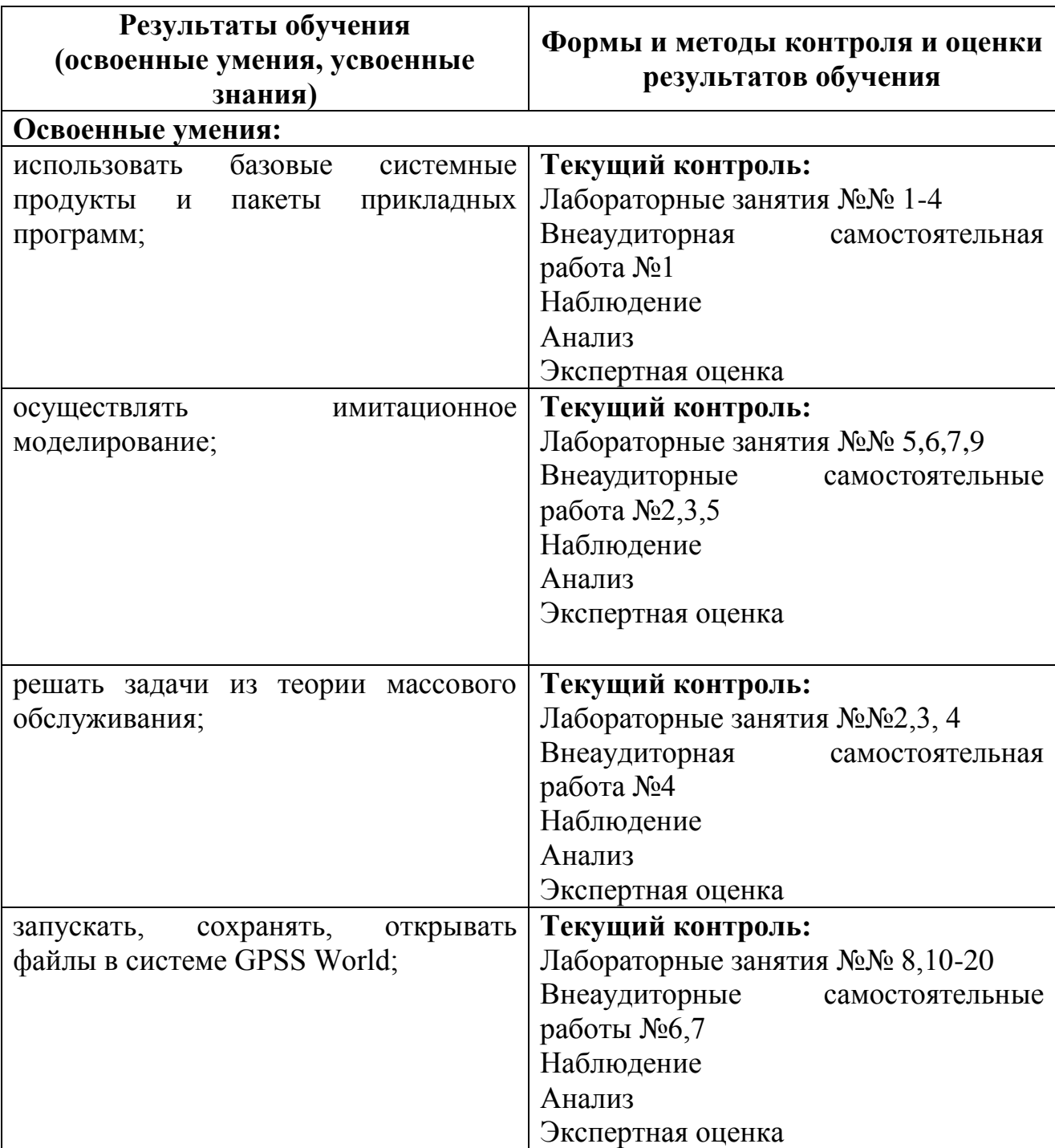

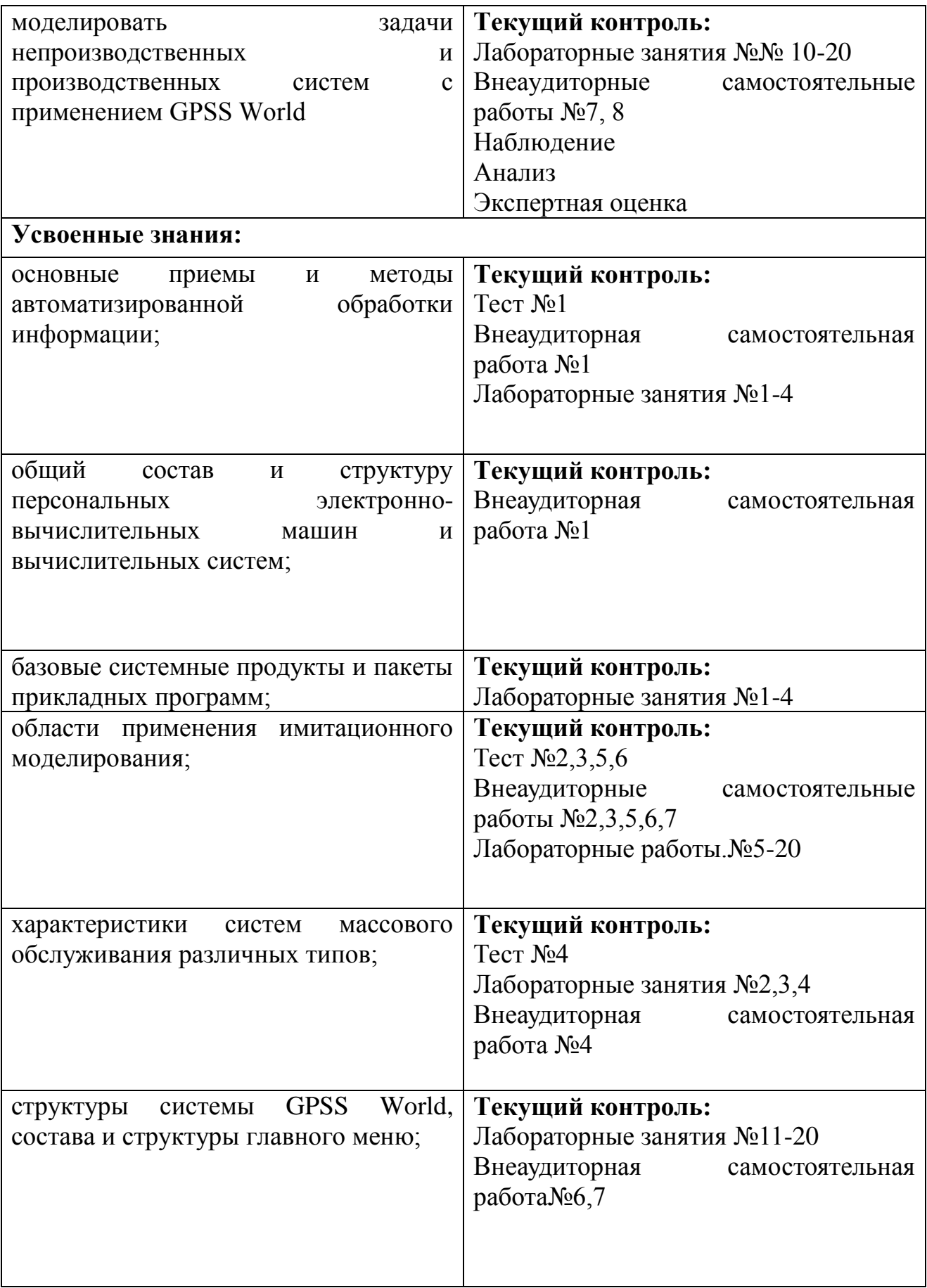

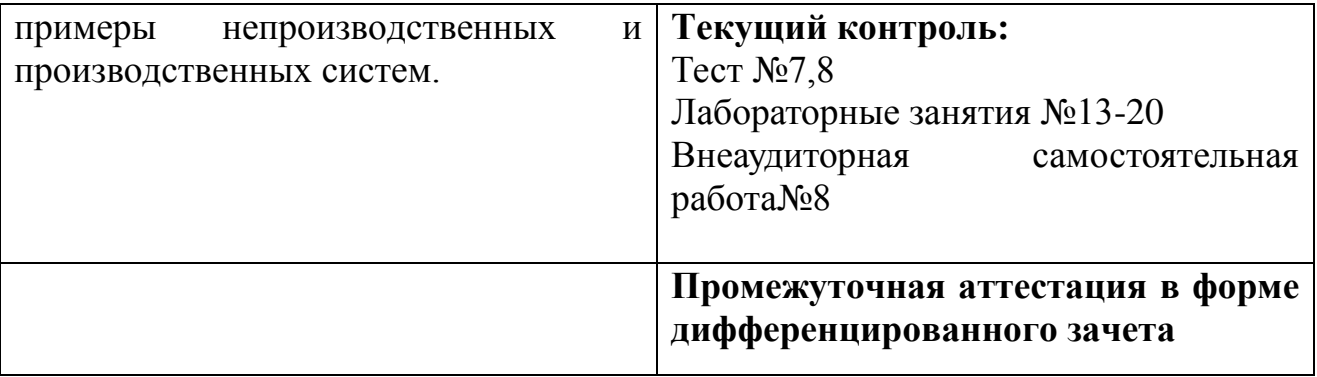